トラブルシュート:

<u>GC</u> マストールストールでは、アップグレートのパンドマストールでは、Windows

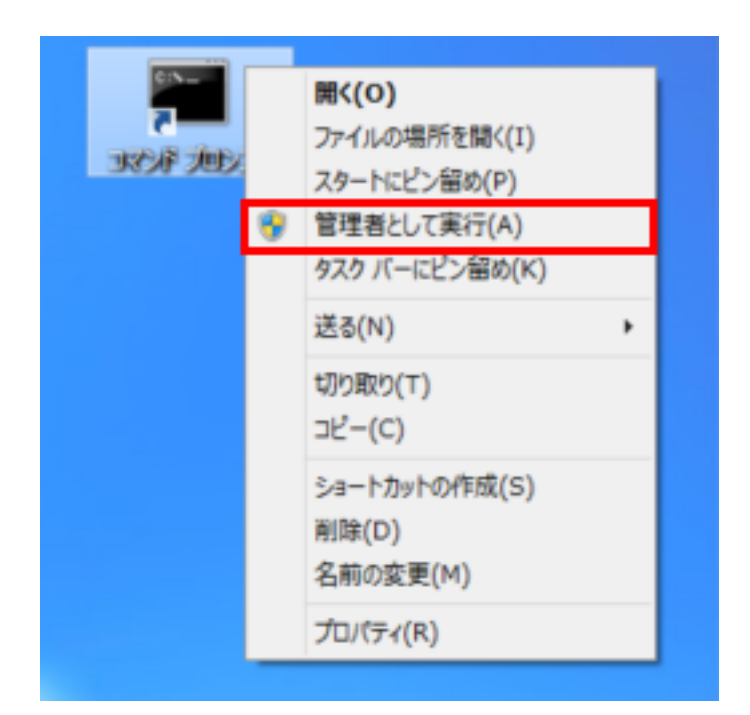

ID: #1059  $: 2013 - 05 - 2211 : 33$